## START SUBMITTING VYNE CLAIMS WITHIN ONE HOUR

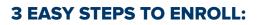

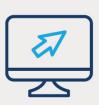

 Fill out the enrollment form: https://vynedental.com/ eaglesoftreg/

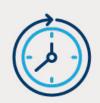

- You will receive a Welcome Email from Vyne Dental within 24 hours of filling out the enrollment form.
  - Please follow the instructions in that email to complete registration and access installation instructions so you can begin using the solution as soon as possible.
  - The email will be sent from support@
    vynedental.com with the subject line "Welcome to Vyne Trellis."

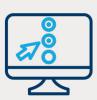

- Complete the EDI Enrollment Form to start the Electronic Data Interchange (EDI) enrollment process with insurance carriers.
  Click to access the EDI Enrollment Form
  - Completing this early in the process will allow
    Vyne to expedite your onboarding process and allow payers to begin processing your claims more effectively.
  - If additional enrollment is required for certain payers, welcome packets will be sent to complete that additional enrollment.

Please monitor FAQ 43884 for more details, training webinars and 1:1 training opportunities.

If you have any questions, please contact our Patterson installation team at 800.294.8504.

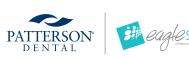

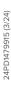